# **demandlib**

*Release 0.1.9*

**Apr 05, 2022**

# **Contents**

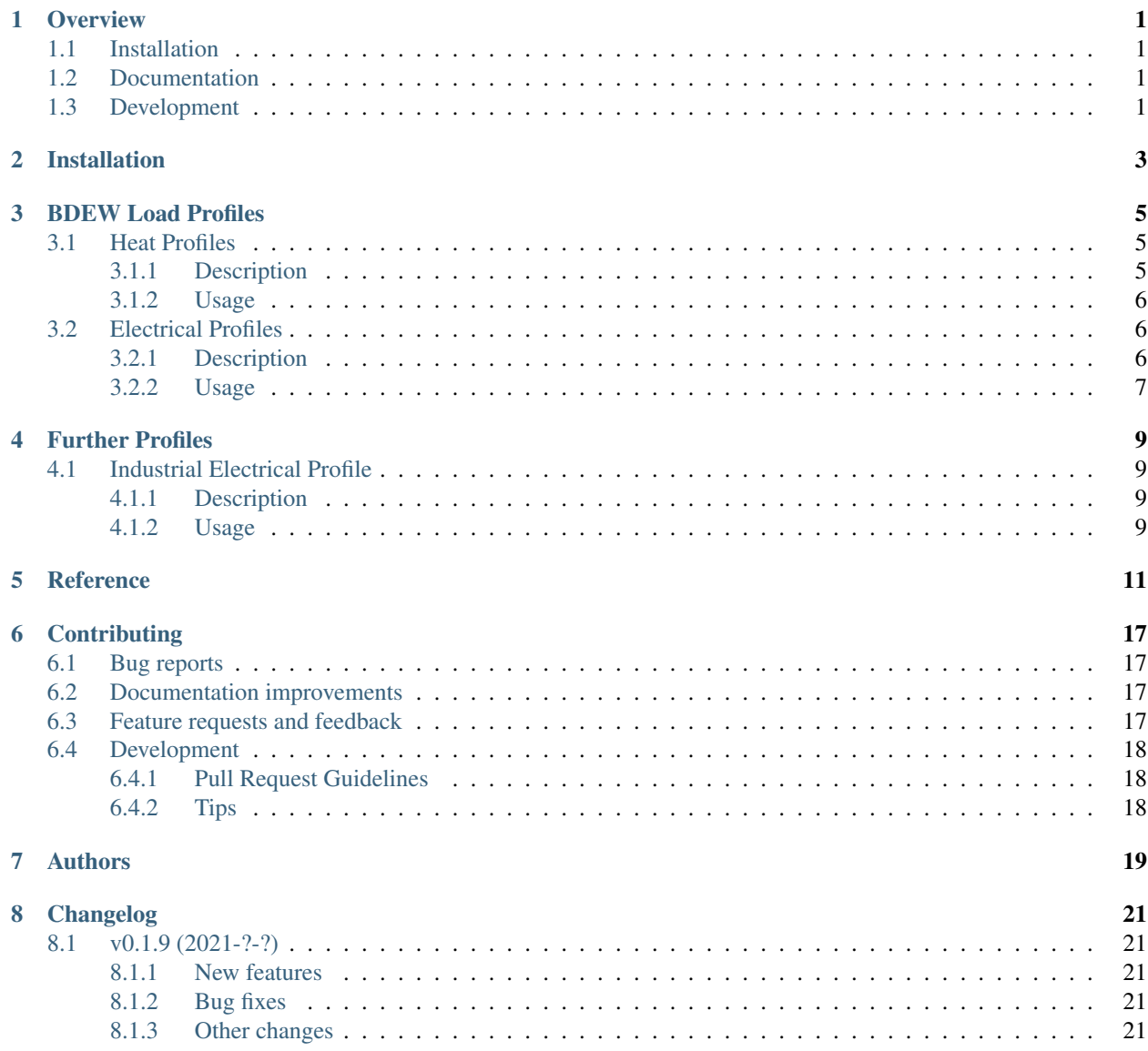

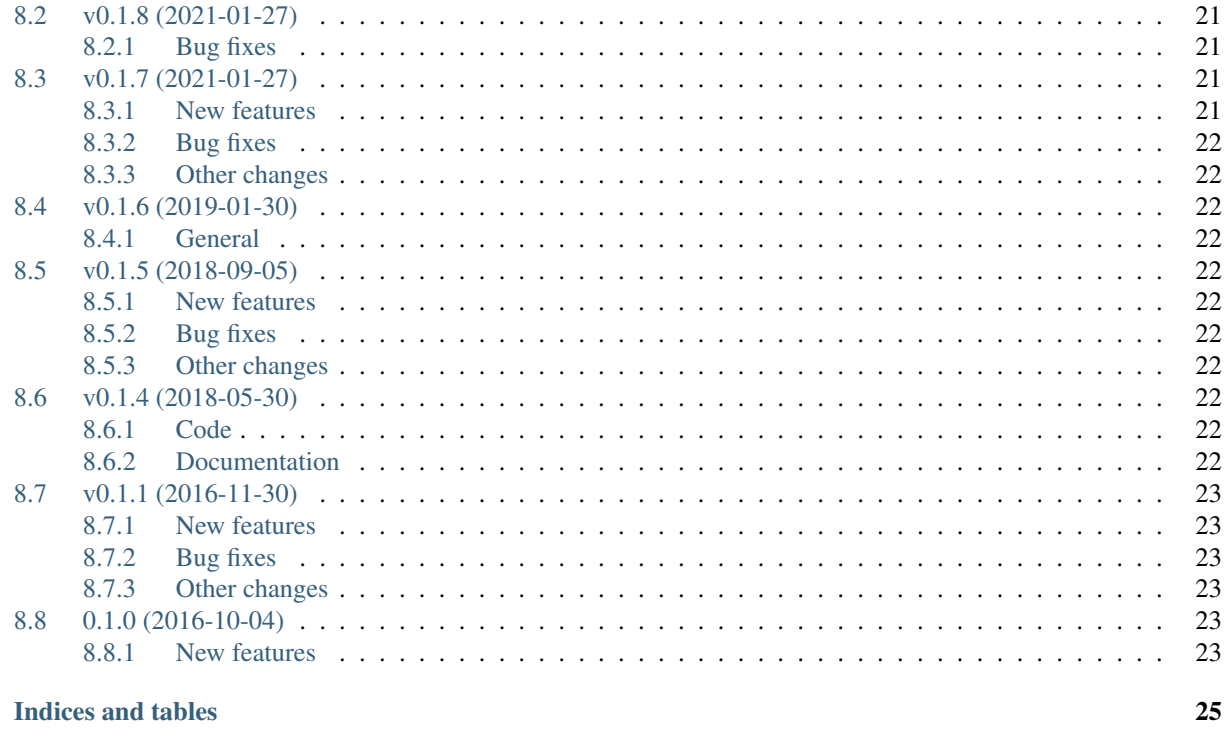

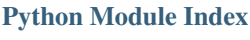

**Index** 

 $\overline{9}$ 

 $\bf 27$ 

29

# CHAPTER<sup>1</sup>

## **Overview**

<span id="page-4-0"></span>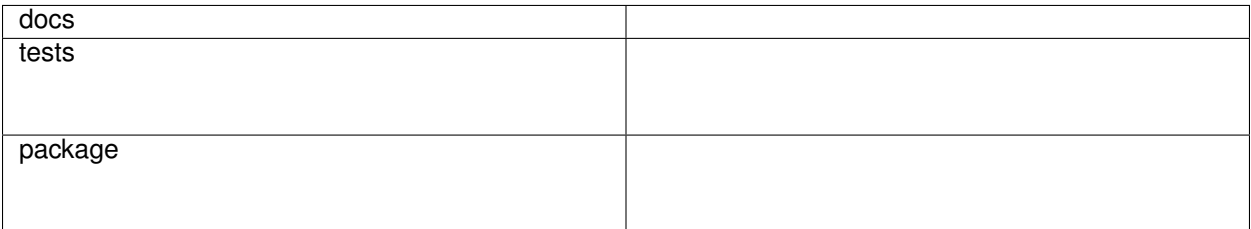

Creating heat and power demand profiles from annual values.

• Free software: MIT license

## <span id="page-4-1"></span>**1.1 Installation**

pip install demandlib

You can also install the in-development version with:

pip install https:**//**github**.**com**/**oemof**/**demandlib**/**archive**/**master**.**zip

## <span id="page-4-2"></span>**1.2 Documentation**

<https://demandlib.readthedocs.io/>

## <span id="page-4-3"></span>**1.3 Development**

To run all the tests run:

### tox

Note, to combine the coverage data from all the tox environments run:

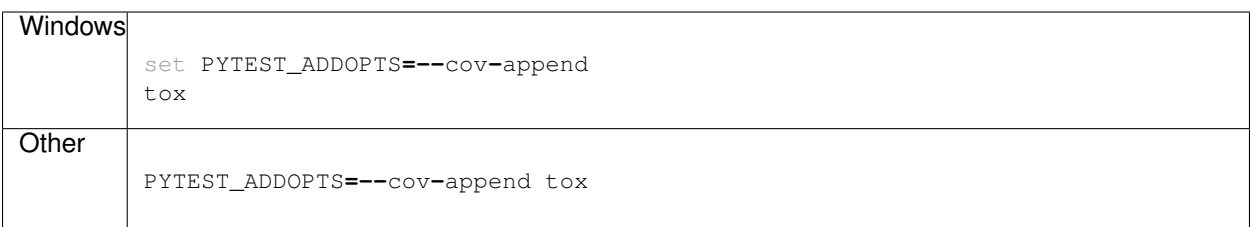

Installation

<span id="page-6-0"></span>At the command line:

pip install demandlib

## BDEW Load Profiles

<span id="page-8-0"></span>Using the demandlib you can create heat and electrical profiles by scaling the BDEW profiles to your desired annual demand. The BDEW profiles are the standard load profiles from BDEW.

### <span id="page-8-1"></span>**3.1 Heat Profiles**

### <span id="page-8-2"></span>**3.1.1 Description**

Heat profiles are created according to the approach described in the [BDEW guideline.](https://www.enwg-veroeffentlichungen.de/badtoelz/Netze/Gasnetz/Netzbeschreibung/LF-Abwicklung-von-Standardlastprofilen-Gas-20110630-final.pdf)

The method was originally established in this [PhD Thesis at TU Munich.](https://mediatum.ub.tum.de/doc/601557/601557.pdf)

The approach for generating heat demand profiles is described in section 4.1 (Synthetic load profile approach).

 $Q_{dav}(\theta) = KW \cdot h(\theta) \cdot F \cdot SF$ 

KW: Kundenwert (customer value). Daily consumption of customer at  $\approx 8^{\circ}C$ , depending on SLP type and Temperature timeseries.

h: h-Wert (h-value) , depending on SLP type and daily mean temperature.

F: Wochentagsfaktor (week day factor), depending on SLP type and day of the week.

T: Daily mean temperature 2 meters above the ground (simple mean or "geometric series", which means a weighted sum over the previous days).

SF: Stundenfaktor (hour factor)

The geometric series approach is meant to account for thermal inertia.

$$
\theta = \frac{T_t + 0.5 \cdot T_{t-1} + 0.25 \cdot T_{t-2} + 0.125 \cdot T_{t-3}}{1 + 0.5 + 0.25 + 0.125}
$$

Depending on the profile type, different coefficients A, B, C, D for the sigmoid function are used.

$$
h(\theta) = \frac{A}{1 + (\frac{B}{\theta - \theta_0})^C} + D
$$

$$
\theta_0 = 40^{\circ}C
$$

Types of houses:

EFH: Einfamilienhaus (single family house)

MFH: Mehrfamilienhaus (multi family house)

GMK: Metall und Kfz (metal and automotive)

GHA: Einzel- und Großhandel (retail and wholesale)

GKO: Gebietskörperschaften, Kreditinstitute und Versicherungen (Local authorities, credit institutions and insurance companies)

GBD: sonstige betriebliche Dienstleistung (other operational services)

GGA: Gaststätten (restaurants)

GBH: Beherbergung (accommodation)

GWA: Wäschereien, chemische Reinigungen (laundries, dry cleaning)

GGB: Gartenbau (horticulture)

GBA: Backstube (bakery)

GPD: Papier und Druck (paper and printing)

GMF: haushaltsähnliche Gewerbebetriebe (household-like business enterprises)

GHD: Summenlastprofil Gewerbe/Handel/Dienstleistungen (Total load profile Business/Commerce/Services)

Building class:

The parameter building\_class (German: Baualtersklasse) can assume values in the range 1-11. On pages 42-43 of [this document](https://www.eko-netz.de/files/eko-netz/download/3.5_standardlastprofile_bgw_information_lastprofile.pdf) you will find guidance on how to determine building\_class. You can either use the building class according to table 3 in the linked document or determine building\_class on your own by identifying the proportion of buildings with a building age prior to 1978 and a building age of 1979 or later in the total building stock and by matching the proportion prior to 1978 with the span given in the column "Altbauanteil" in table 2 of the linked document.

### <span id="page-9-0"></span>**3.1.2 Usage**

**from** demandlib **import** bdew

**...**

## <span id="page-9-1"></span>**3.2 Electrical Profiles**

### <span id="page-9-2"></span>**3.2.1 Description**

The electrical profiles are the standard load profiles from BDEW. All profiles have a resolution of 15 minutes. They are based on measurements in the German electricity sector. There is a dynamic function (h0\_dyn) for the houshold (h0) profile that better takes the seasonal variance into account [\[BDEW\]](https://www.bdew.de/energie/standardlastprofile-strom/).

$$
F_t = -3,92\cdot 10^{-10} \cdot t^4 + 3,2\cdot 10^{-7} \cdot t^{3 \cdot \texttt{c}}7,02\cdot 10^{-5} \cdot t^2 + 2,1\cdot 10^{-3} \cdot t + 1,24
$$

With *t* the day of the year as a decimal number.

The following profile types are available. Be aware that the types in Python code are strings in lowercase.

| <b>Typ</b>                             | Beschreibung                           | Erläuterung                                          |
|----------------------------------------|----------------------------------------|------------------------------------------------------|
| G <sub>0</sub>                         | Gewerbe allgemein                      | Gewogener Mittelwert der Profile G1-G6               |
| G <sub>1</sub>                         | Gewerbe werktags 8-18 Uhr              | z.B. Büros, Arztpraxen, Werkstätten, Verwaltungsein- |
|                                        |                                        | richtungen                                           |
| G2                                     | Gewerbe mit starkem bis überwiegendem  | z.B. Sportvereine, Fitnessstudios, Abendgaststätten  |
|                                        | Verbrauch in den Abendstunden          |                                                      |
| G <sub>3</sub>                         | Gewerbe durchlaufend                   | z.B. Kühlhäuser, Pumpen, Kläranlagen                 |
| G <sub>4</sub>                         | Laden/Friseur                          |                                                      |
| G <sub>5</sub>                         | Bäckerei mit Backstube                 |                                                      |
| G <sub>6</sub>                         | Wochenendbetrieb                       | z.B. Kinos                                           |
| G7                                     | Mobilfunksendestation                  | durchgängiges Bandlastprofil                         |
| L <sub>0</sub>                         | Landwirtschaftsbetriebe allgemein      | Gewogener Mittelwert der Profile L1 und L2           |
| L1                                     | Landwirtschaftsbetriebe<br>mit         |                                                      |
|                                        | Milchwirtschaft/Nebenerwerbs-Tierzucht |                                                      |
| L <sub>2</sub>                         | Übrige Landwirtschaftsbetriebe         |                                                      |
| H0/H0 dynHaushalt/Haushalt dynamisiert |                                        |                                                      |

Table 1: German (original) [Wikipedia]

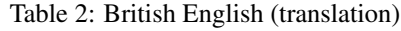

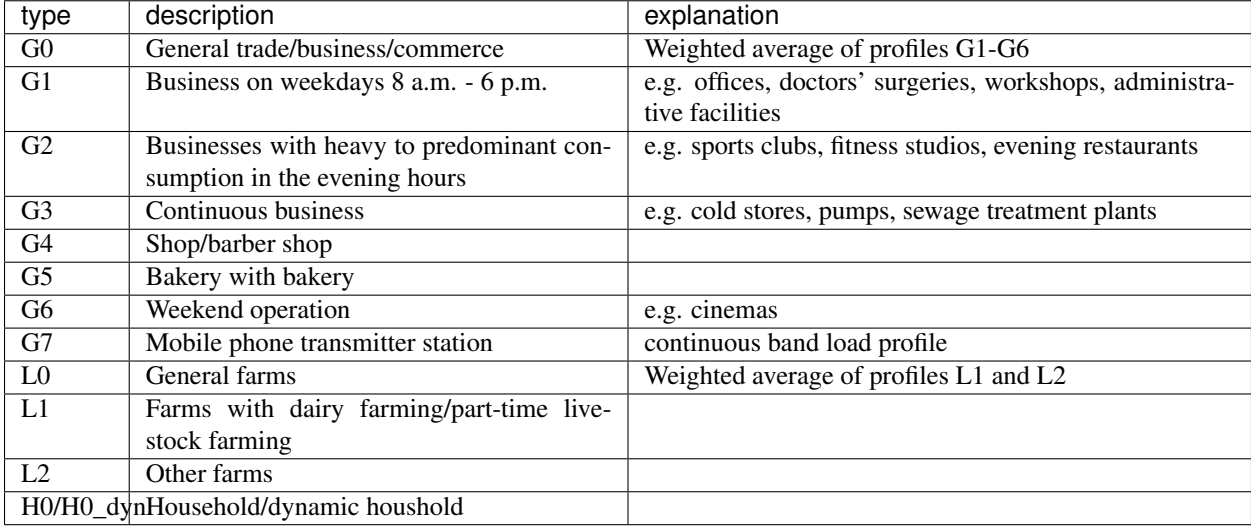

Further information in German language is available at the [BDEW.](https://www.bdew.de/energie/standardlastprofile-strom/)

### <span id="page-10-0"></span>**3.2.2 Usage**

```
from demandlib import bdew
e_slp = bdew.ElecSlp(year=2020)
```
(continues on next page)

(continued from previous page)

```
# get all available types
print(e_slp.get_profiles().columns)
# get the "h0" and "g0" profile
profiles = e_slp.get_profiles("h0", "g0")
# get scaled profiles
scaled_profiles = e_slp.get_scaled_profiles({"h0": 3000, "g0": 5000})
# get scaled profiles with power values instead of energy values
# a conversion_factor of 4 will convert Wh, kWh etc. to W, kW
e_slp.get_scaled_power_profiles({"h0": 3000, "g0": 5000}, conversion_factor=4)
# add holidays, holidays are treated as Sundays
holidays = {
   datetime.date(2010, 1, 1): "New year",
   datetime.date(2010, 10, 3): "Day of German Unity",
}
e_slp = bdew.ElecSlp(year=2010, holidays=holidays)
# holiday dictionaries can be created using workalendar
# https://github.com/workalendar/workalendar
```
# Further Profiles

<span id="page-12-0"></span>We implemented further profiles (one until now) to represent further demand sectors which are not covered by the BDEW load profiles.

## <span id="page-12-1"></span>**4.1 Industrial Electrical Profile**

### <span id="page-12-2"></span>**4.1.1 Description**

The industrial electrical profile uses a step function.

### <span id="page-12-3"></span>**4.1.2 Usage**

### **Reference**

<span id="page-14-1"></span><span id="page-14-0"></span>Implementation of the standard load profiles

```
class demandlib.bdew.elec_slp.ElecSlp(year, seasons=None, holidays=None)
    Bases: object
```
Generate electrical standardized load profiles based on the BDEW method.

#### **Parameters**

- year (*integer*) Year of the demand series.
- Optional Parameters
- ——————-
- seasons (*dictionary*) Describing the time ranges for summer, winter and transition periods. The seasons dictionary will update the existing one, so only changed keys have to be defined. Make sure not to create time gaps. The "h0\_dyn" will not work with changed seasons, so you have to use your own smoothing curve to create a "h0\_dyn" profile.
- holidays (*dictionary or list*) The keys of the dictionary or the items of the list should be datetime objects of the days that are holidays.

**all\_load\_profiles**(*time\_df*, *holidays=None*)

**create\_bdew\_load\_profiles**(*dt\_index*, *slp\_types*, *holidays=None*) Calculates the hourly electricity load profile in MWh/h of a region.

#### **create\_dynamic\_h0\_profile**()

Use the dynamisation function of the BDEW to smoothen the seasonal edges. Functions resolution is daily.

 $F_t = -3.92 \cdot 10^{-10} \cdot t^4 + 3.2 \cdot 10^{-7} \cdot t^{3 \cdot 7}$ ,  $02 \cdot 10^{-5} \cdot t^2 + 2.1 \cdot 10^{-3} \cdot t + 1.24$ 

With *t* the day of the year as a decimal number.

Adjustment of accuracy: from -3,92 to -3.916649251

```
date_time_index
```

```
get_profile(ann_el_demand_per_sector)
   get_scaled_power_profiles() instead
```
Parameters ann\_el\_demand\_per\_sector (*dictionary*) – Key: sector, value: annual value

Returns pandas.DataFrame (*Table with all profiles*)

```
get_profiles(*args)
```
Get all or the selected profiles. To select profiles you can pass the name of the types as strings. The profiles are normalised to 1.

Try *print(get\_profiles().columns* to get all valid types.

Returns pandas.DataFrame (*Table with all or the selected profiles.*)

#### **Examples**

```
>>> from demandlib import bdew
>>> e_slp = bdew.ElecSlp(year=2020)
>>> ", ".join(sorted(e_slp.get_profiles().columns))
'g0, g1, g2, g3, g4, g5, g6, h0, h0_dyn, l0, l1, l2'
>>> e_slp.get_profiles("h0", "g0").head()
                          h0 q0
2020-01-01 00:00:00 0.000017 0.000016
2020-01-01 00:15:00 0.000015 0.000015
2020-01-01 00:30:00 0.000014 0.000015
2020-01-01 00:45:00 0.000012 0.000014
2020-01-01 01:00:00 0.000012 0.000013
```

```
>>> e_slp.get_profiles("h0", "g0").sum()
h0 1.0
g0 1.0
dtype: float64
```
<span id="page-15-0"></span>**get\_scaled\_power\_profiles**(*ann\_el\_demand\_per\_sector*, *conversion\_factor=4*)

Get profiles scaled by there annual value. Each value represents the average power of an interval. Therefore, it is not possible to sum up the array. A conversion factor is used to calculate power units from energy units. By default the conversion factor is *4*. As the interval of each profile is 15 minutes a conversion factor of *4* will convert energy units like Wh, kWh, MWh etc. to power units like W, kW, MW etc..

#### Parameters

- **ann\_el\_demand\_per\_sector** (*dict*) The annual demand in an energy unit for each type.
- conversion\_factor (*float*) Factor to convert the energy unit of the annual value to the power unit of each interval.

Returns pandas.DataFrame (*Table with scaled profiles.*)

#### **Examples**

```
>>> from demandlib import bdew
>>> e_slp = bdew.ElecSlp(year=2020)
>>> e_slp.get_scaled_power_profiles({"h0": 3000, "g0": 5000}).head()
                          g0 h0
```
(continues on next page)

(continued from previous page)

```
2020-01-01 00:00:00 0.320338 0.202627
2020-01-01 00:15:00 0.305866 0.182365
2020-01-01 00:30:00 0.291590 0.164500
2020-01-01 00:45:00 0.278682 0.149633
2020-01-01 01:00:00 0.268122 0.138602
>>> cf = 4
>>> spp = e_slp.get_scaled_power_profiles({"h0": 3000, "g0": 5000},
... conversion_factor=cf)
>>> spp.sum()
g0 20000.0
h0 12000.0
dtype: float64
>>> spp.div(cf).sum()
g0 5000.0
h0 3000.0
dtype: float64
```
**get\_scaled\_profiles**(*ann\_el\_demand\_per\_sector*) Get profiles scaled by there annual value.

> Parameters ann\_el\_demand\_per\_sector (*dict*) – The annual demand in an energy unit for each type.

Returns pandas.DataFrame (*Table with scaled profiles.*)

#### **Examples**

```
>>> from demandlib import bdew
>>> e_slp = bdew.ElecSlp(year=2020)
>>> e_slp.get_scaled_profiles({"h0": 3000, "g0": 5000}).head()
                         g0 h0
2020-01-01 00:00:00 0.080084 0.050657
2020-01-01 00:15:00 0.076466 0.045591
2020-01-01 00:30:00 0.072897 0.041125
2020-01-01 00:45:00 0.069671 0.037408
2020-01-01 01:00:00 0.067030 0.034650
>>> e_slp.get_scaled_profiles({"h0": 3000, "g0": 5000}).sum()
```

```
g0 5000.0
h0 3000.0
dtype: float64
```
<span id="page-16-0"></span>Implementation of the bdew heat load profiles

**class** demandlib.bdew.heat\_building.**HeatBuilding**(*df\_index*, *\*\*kwargs*) Bases: object

Parameters year (*int*) – year for which the profile is created

Variables

- **datapath** (string) path to the bdew basic data files (csv)
- **temperature** (pandas. Series) Series containing hourly temperature data
- **annual\_heat\_demand** (float) annual heat demand of building in kWh
- <span id="page-17-2"></span>• **building class**  $(int)$  – class of building according to bdew classification possible numbers are: 1 - 11
- **shlp\_type** (string) type of standardized heat load profile according to bdew possible types are: GMF, GPD, GHD, GWA, GGB, EFH, GKO, MFH, GBD, GBA, GMK, GBH, GGA, GHA
- **wind** class  $(int)$  wind classification for building location (0=not windy or 1=windy)
- **ww** incl (boolean) decider whether warm water load is included in the heat load profile
- **get\_bdew\_profile**()

Calculation of the hourly heat demand using the bdew-equations

- **get\_normalized\_bdew\_profile**() Calculation of the normalized hourly heat demand
- **get\_sf\_values**(*filename='shlp\_hour\_factors.csv'*) Determine the h-values

Parameters filename (*string*) – name of file where sigmoid factors are stored

**get\_sigmoid\_parameters**(*filename='shlp\_sigmoid\_factors.csv'*) Retrieve the sigmoid parameters from csv-files

Parameters filename (*string*) – name of file where sigmoid factors are stored

#### **get\_temperature\_interval**()

Appoints the corresponding temperature interval to each temperature in the temperature vector.

**get\_weekday\_parameters**(*filename='shlp\_weekday\_factors.csv'*) Retrieve the weekday parameter from csv-file

**Parameters filename** (*string*) – name of file where sigmoid factors are stored

#### **weighted\_temperature**(*how='geometric\_series'*)

A new temperature vector is generated containing a multi-day average temperature as needed in the load profile function.

**Parameters how** (*string*) – string which type to return ("geometric\_series" or "mean")

#### **Notes**

Equation for the mathematical series of the average temperature<sup>[1](#page-17-0)</sup>:

$$
T = \frac{T_D + 0.5 \cdot T_{D-1} + 0.25 \cdot T_{D-2} + 0.125 \cdot T_{D-3}}{1 + 0.5 + 0.25 + 0.125}
$$

with  $T_D$  = Average temperature on the present day  $T_{D-i}$  = Average temperature on the day - i

#### **References**

<span id="page-17-1"></span>Implementation of the bdew standard load profiles for electric power.

**class** demandlib.particular\_profiles.**IndustrialLoadProfile**(*dt\_index*, *holi-*

Bases: object

Generate an industrial heat or electric load profile.

*days=None*)

<span id="page-17-0"></span><sup>1</sup> [BDEW,](https://www.avacon-netz.de/content/dam/revu-global/avacon-netz/documents/Energie_anschliessen/netzzugang-gas/Leitfaden_20180329_Abwicklung-Standardlastprofile-Gas.pdf) # noqa: E501 BDEW Documentation for heat profiles.

```
simple_profile(annual_demand, **kwargs)
```
Create industrial load profile

#### Parameters annual\_demand (*float*) – Total demand.

### Other Parameters

- am (*datetime.time*) beginning of workday
- pm (*datetime.time*) end of workday
- week (*list*) list of weekdays
- weekend (*list*) list of weekend days
- profile\_factors (*dictionary*) dictionary with scaling factors for night and day of weekdays and weekend days

## **Contributing**

<span id="page-20-0"></span>Contributions are welcome, and they are greatly appreciated! Every little bit helps, and credit will always be given.

## <span id="page-20-1"></span>**6.1 Bug reports**

When [reporting a bug](https://github.com/oemof/demandlib/issues) please include:

- Your operating system name and version.
- Any details about your local setup that might be helpful in troubleshooting.
- Detailed steps to reproduce the bug.

### <span id="page-20-2"></span>**6.2 Documentation improvements**

oemof could always use more documentation, whether as part of the official oemof docs, in docstrings, or even on the web in blog posts, articles, and such.

## <span id="page-20-3"></span>**6.3 Feature requests and feedback**

The best way to send feedback is to file an issue at [https://github.com/oemof/demandlib/issues.](https://github.com/oemof/demandlib/issues)

If you are proposing a feature:

- Explain in detail how it would work.
- Keep the scope as narrow as possible, to make it easier to implement.
- Remember that this is a volunteer-driven project, and that code contributions are welcome :)

## <span id="page-21-0"></span>**6.4 Development**

To set up *demandlib* for local development:

- 1. Fork [demandlib](https://github.com/oemof/demandlib) (look for the "Fork" button).
- 2. Clone your fork locally:

git clone git@github**.**com:YOURGITHUBNAME**/**demandlib**.**git

3. Create a branch for local development:

```
git checkout -b name-of-your-bugfix-or-feature
```
Now you can make your changes locally.

4. When you're done making changes run all the checks and docs builder with [tox](https://tox.readthedocs.io/en/latest/install.html) one command:

```
tox
```
5. Commit your changes and push your branch to GitHub:

```
git add .
git commit -m "Your detailed description of your changes."
git push origin name-of-your-bugfix-or-feature
```
6. Submit a pull request through the GitHub website.

### <span id="page-21-1"></span>**6.4.1 Pull Request Guidelines**

If you need some code review or feedback while you're developing the code just make the pull request.

For merging, you should:

- 1. Include passing tests (run  $\text{to}x$ ).
- 2. Update documentation when there's new API, functionality etc.
- 3. Add a note to CHANGELOG.rst about the changes.
- 4. Add yourself to AUTHORS.rst.

### <span id="page-21-2"></span>**6.4.2 Tips**

To run a subset of tests:

tox **-**e envname **--** pytest **-**k test\_myfeature

To run all the test environments in *parallel*:

tox **-**p auto

## Authors

<span id="page-22-0"></span>(alphabetic order)

- Birgit Schachler
- Caroline Möller
- Guido Plessmann
- Hendrik Huyskens
- Jann Launer
- Patrik Schönfeldt
- Pyosch
- Steffen Wehkamp
- Stephen Bosch
- Uwe Krien

## Changelog

## <span id="page-24-1"></span><span id="page-24-0"></span>**8.1 v0.1.9 (2021-?-?)**

### <span id="page-24-2"></span>**8.1.1 New features**

### <span id="page-24-3"></span>**8.1.2 Bug fixes**

•

•

•

### <span id="page-24-4"></span>**8.1.3 Other changes**

## <span id="page-24-5"></span>**8.2 v0.1.8 (2021-01-27)**

### <span id="page-24-6"></span>**8.2.1 Bug fixes**

• FutureWarning for "dyn\_function\_h0" was raised instead of printed

## <span id="page-24-7"></span>**8.3 v0.1.7 (2021-01-27)**

### <span id="page-24-8"></span>**8.3.1 New features**

• Add dynamic h0 profile calculation (The implementation is not optimised for performance. Thus, it is not used by default.)

### <span id="page-25-0"></span>**8.3.2 Bug fixes**

• Fix improper use of pandas.dataframe.merge (demandlib will now work with pandas>=1.2)

### <span id="page-25-1"></span>**8.3.3 Other changes**

- Update deprecated pd.datetime to datetime.datetime
- Add (integration) tests and coverage as CI
- Split BDEW profile generation into submodules

## <span id="page-25-2"></span>**8.4 v0.1.6 (2019-01-30)**

### <span id="page-25-3"></span>**8.4.1 General**

- Update requirements
- Fix typos

## <span id="page-25-4"></span>**8.5 v0.1.5 (2018-09-05)**

### <span id="page-25-5"></span>**8.5.1 New features**

• Add function *get\_normalized\_bdew\_profile(self)* to get a normalised profile. You could also use an annual\_demand of one to get the same results.

### <span id="page-25-6"></span>**8.5.2 Bug fixes**

• Fix y-label of the heat example plot.

### <span id="page-25-7"></span>**8.5.3 Other changes**

• Make matplotlib optional in examples.

## <span id="page-25-8"></span>**8.6 v0.1.4 (2018-05-30)**

### <span id="page-25-9"></span>**8.6.1 Code**

- fix temperature bug
- fix Code style

### <span id="page-25-10"></span>**8.6.2 Documentation**

• Documentation improvements.

# <span id="page-26-0"></span>**8.7 v0.1.1 (2016-11-30)**

### <span id="page-26-1"></span>**8.7.1 New features**

• Examples callable by command-line script

### <span id="page-26-2"></span>**8.7.2 Bug fixes**

• Path specs when installed via pip

### <span id="page-26-3"></span>**8.7.3 Other changes**

• Fix versioning

## <span id="page-26-4"></span>**8.8 0.1.0 (2016-10-04)**

### <span id="page-26-5"></span>**8.8.1 New features**

- Implementation of BDEW synthetic load profiles
- Synthetic load profiles for heating sector
- Self-made industry demand profile similar to BDEW profiles

# CHAPTER<sup>9</sup>

Indices and tables

- <span id="page-28-0"></span>• genindex
- modindex
- search

# Python Module Index

<span id="page-30-0"></span>d

demandlib.bdew.elec\_slp, [11](#page-14-0) demandlib.bdew.heat\_building, [13](#page-16-0) demandlib.particular\_profiles, [14](#page-17-1)

### Index

## <span id="page-32-0"></span>A

all\_load\_profiles() (*demandlib.bdew.elec\_slp.ElecSlp method*), [11](#page-14-1)

## $\mathcal{C}$

create\_bdew\_load\_profiles() (*demandlib.bdew.elec\_slp.ElecSlp method*), [11](#page-14-1) create\_dynamic\_h0\_profile() (*demandlib.bdew.elec\_slp.ElecSlp method*), [11](#page-14-1)

## D

date\_time\_index (*demandlib.bdew.elec\_slp.ElecSlp attribute*), [11](#page-14-1) demandlib.bdew.elec\_slp (*module*), [11](#page-14-1) demandlib.bdew.heat\_building (*module*), [13](#page-16-1) demandlib.particular\_profiles (*module*), [14](#page-17-2)

## E

ElecSlp (*class in demandlib.bdew.elec\_slp*), [11](#page-14-1)

# G

get\_bdew\_profile() (*demandlib.bdew.heat\_building.HeatBuilding method*), [14](#page-17-2) get\_normalized\_bdew\_profile() (*demandlib.bdew.heat\_building.HeatBuilding method*), [14](#page-17-2) get\_profile() (*demandlib.bdew.elec\_slp.ElecSlp method*), [12](#page-15-1) get\_profiles() (*demandlib.bdew.elec\_slp.ElecSlp method*), [12](#page-15-1) get\_scaled\_power\_profiles() (*demandlib.bdew.elec\_slp.ElecSlp method*), [12](#page-15-1) get\_scaled\_profiles() (*demandlib.bdew.elec\_slp.ElecSlp method*), [13](#page-16-1) get\_sf\_values() (*demandlib.bdew.heat\_building.HeatBuilding method*), [14](#page-17-2)

- get\_sigmoid\_parameters() (*demandlib.bdew.heat\_building.HeatBuilding method*), [14](#page-17-2)
- get\_temperature\_interval() (*demandlib.bdew.heat\_building.HeatBuilding method*), [14](#page-17-2)
- get\_weekday\_parameters() (*demandlib.bdew.heat\_building.HeatBuilding method*), [14](#page-17-2)

### H

HeatBuilding (*class in demandlib.bdew.heat\_building*), [13](#page-16-1)

### I

IndustrialLoadProfile (*class in demandlib.particular\_profiles*), [14](#page-17-2)

## S

simple\_profile() (*demandlib.particular\_profiles.IndustrialLoadProfile method*), [14](#page-17-2)

### W

weighted\_temperature() (*demandlib.bdew.heat\_building.HeatBuilding method*), [14](#page-17-2)